## Smartmaster Pro

Configuration tip

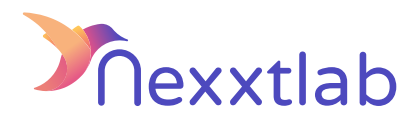

## Tip for : EVBOX ELVI

We recommand the following configuration tips when you try to configure the Smartmaster Pro with a EVBOX ELVI charger

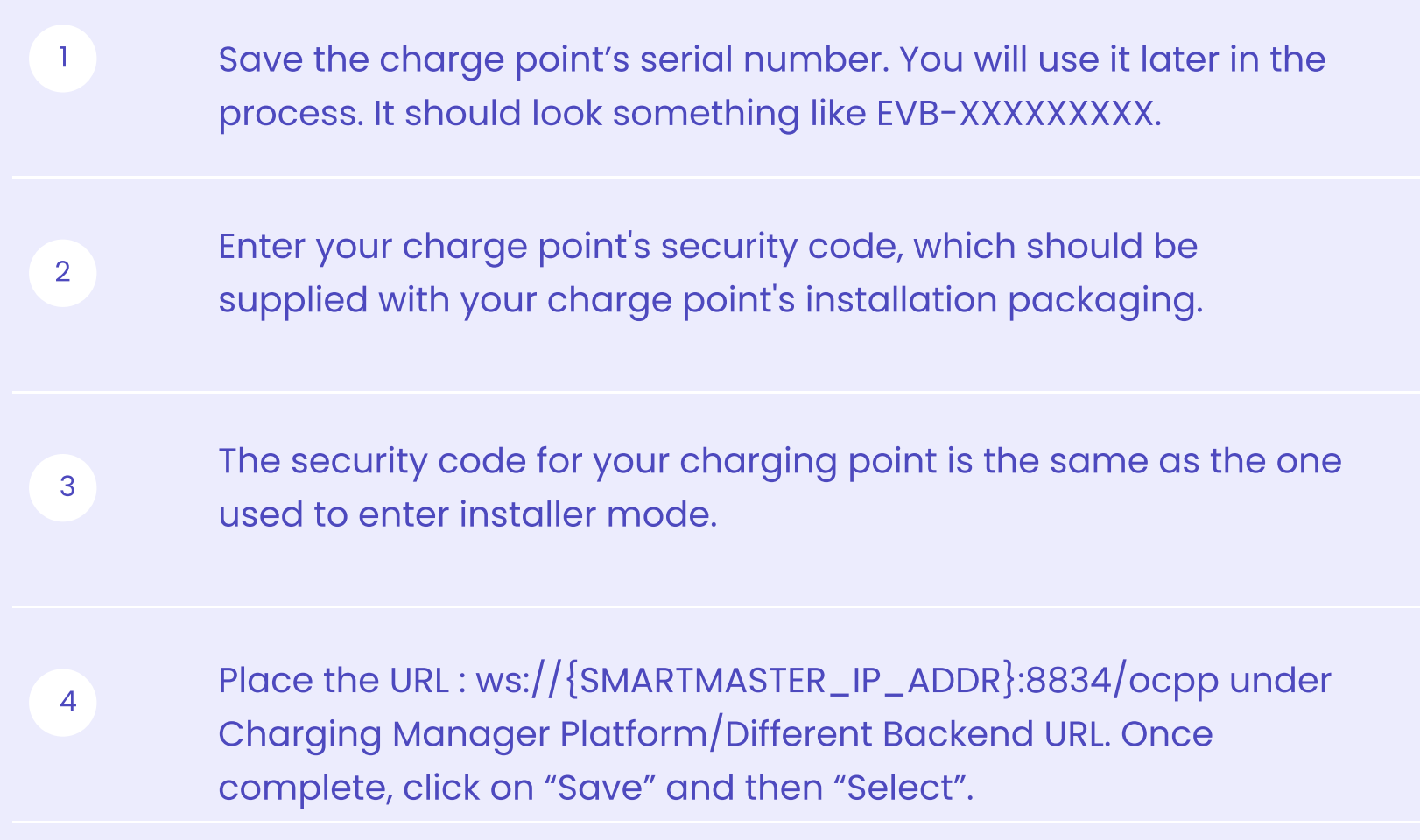